## ZHENG\_FOXP3\_TARGETS\_IN\_T\_LYMPHOCYTE\_DN

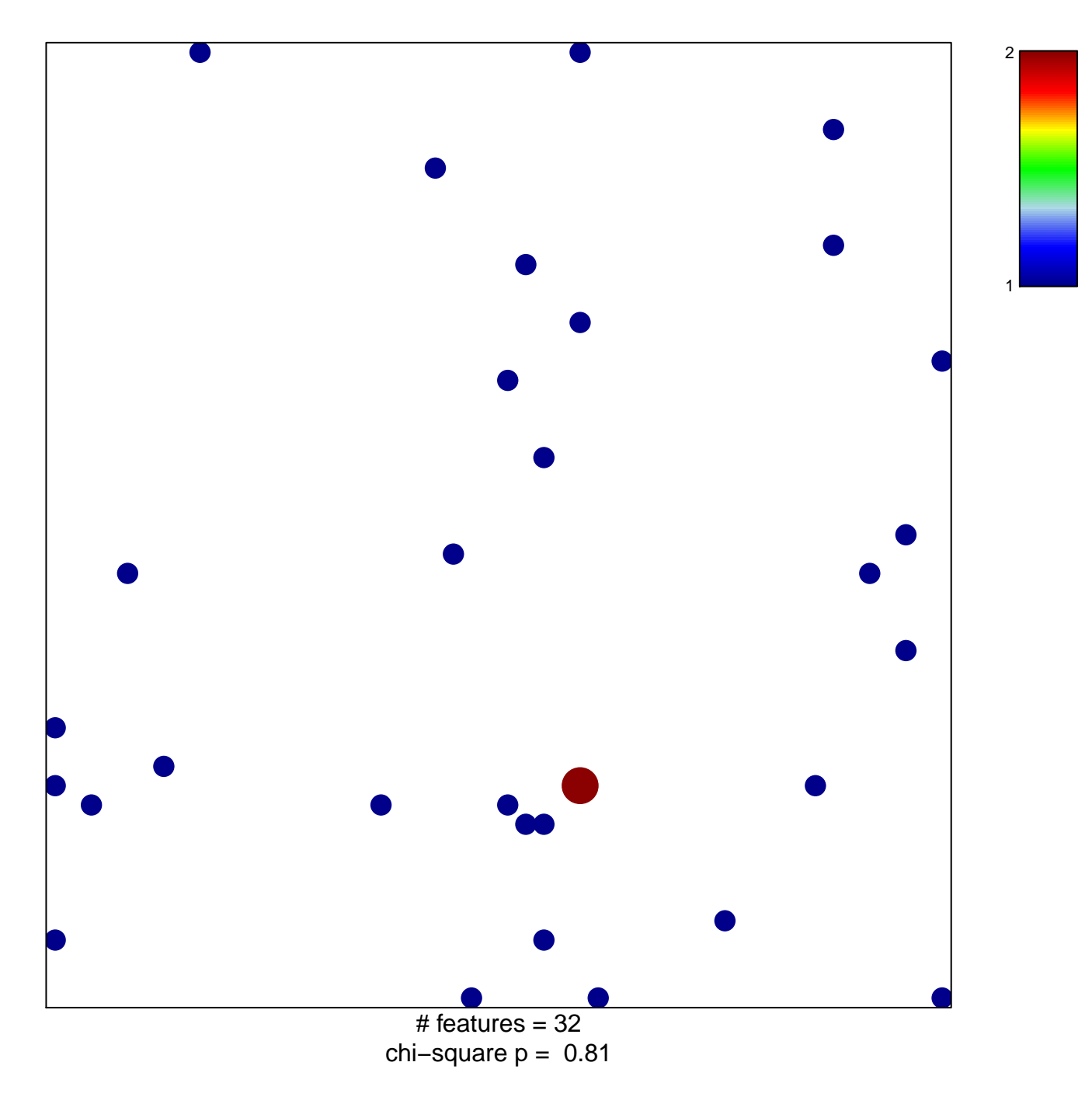

## **ZHENG\_FOXP3\_TARGETS\_IN\_T\_LYMPHOCYTE\_DN**

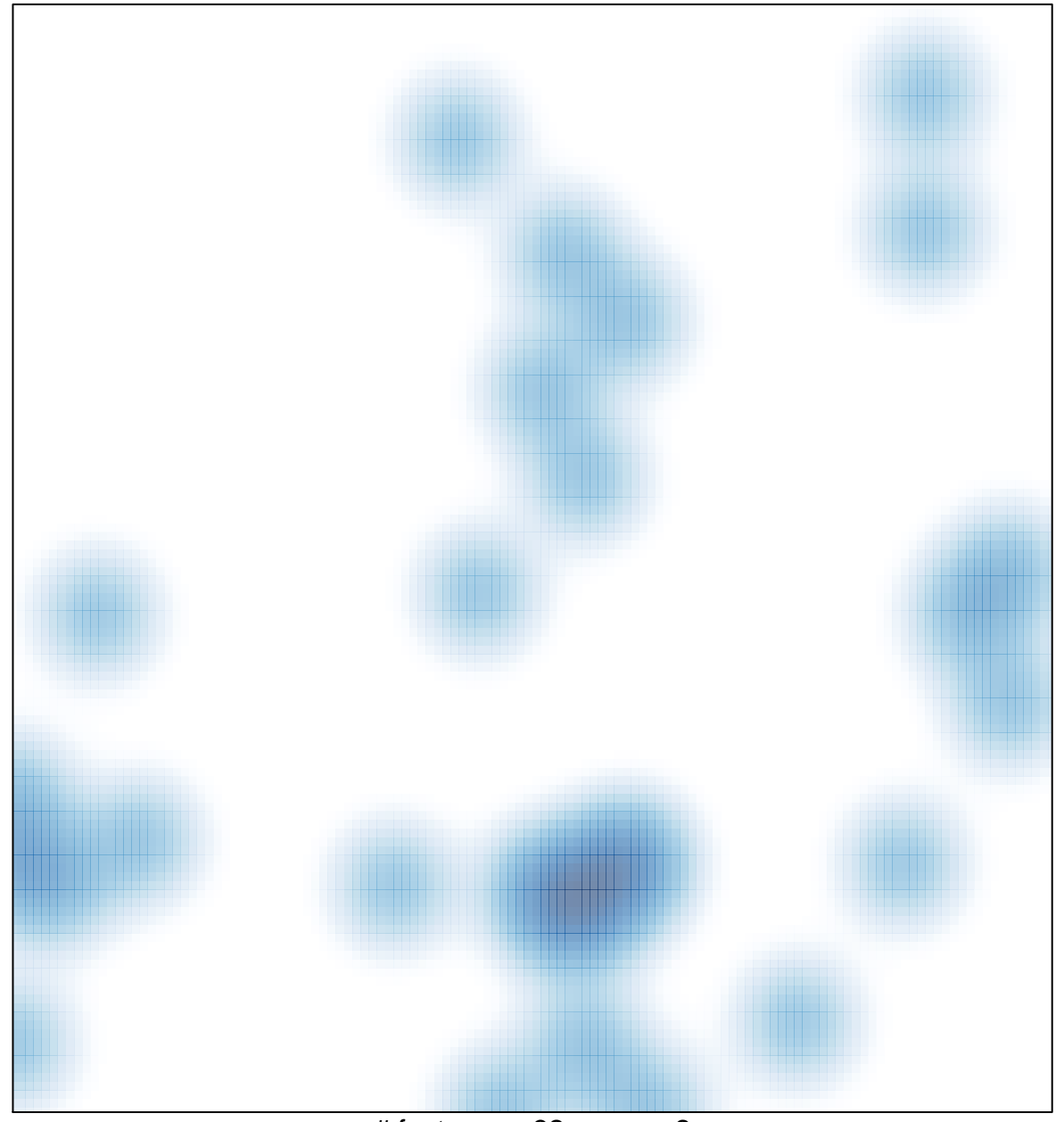

# features =  $32$ , max =  $2$